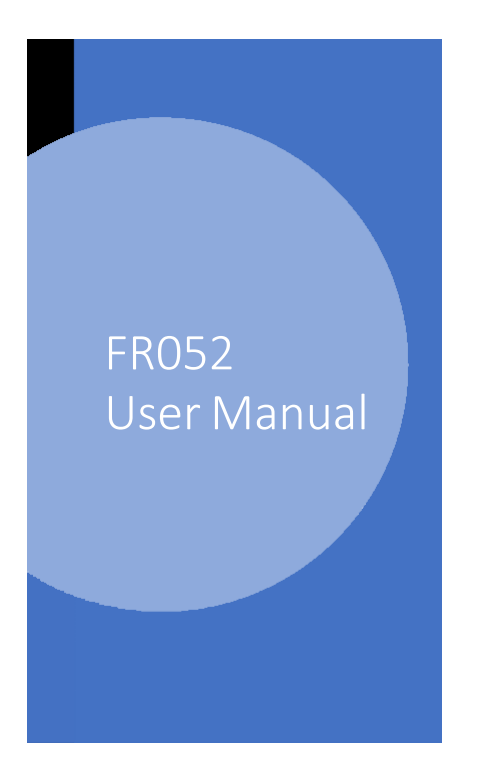

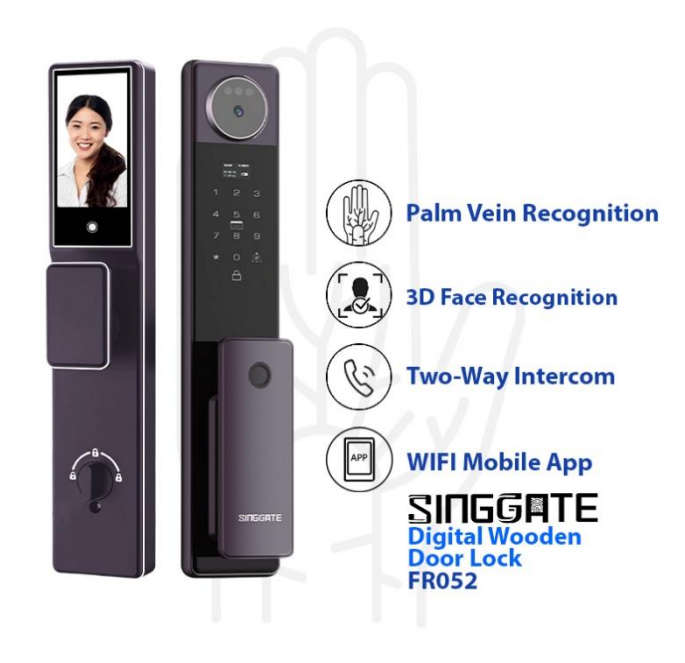

1. Adding Master Password (when Factory Reset Mode)

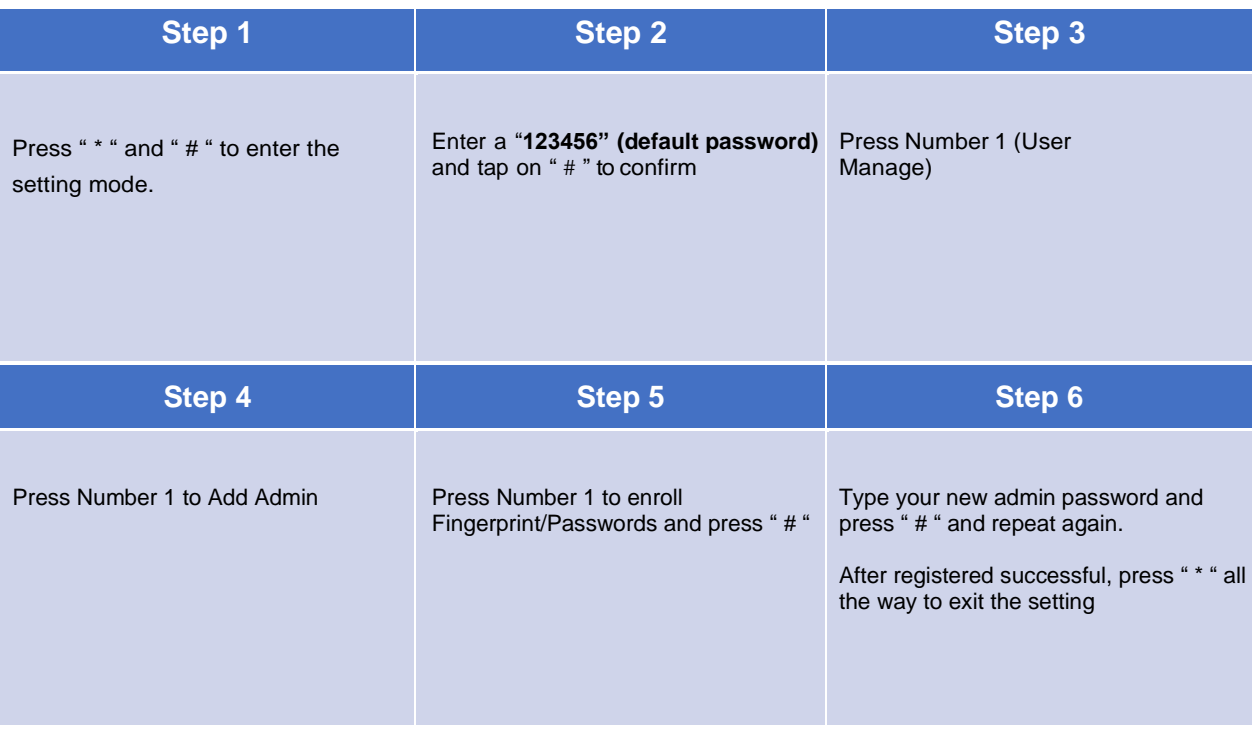

# 2. User Manage (Adding Admin or Users)

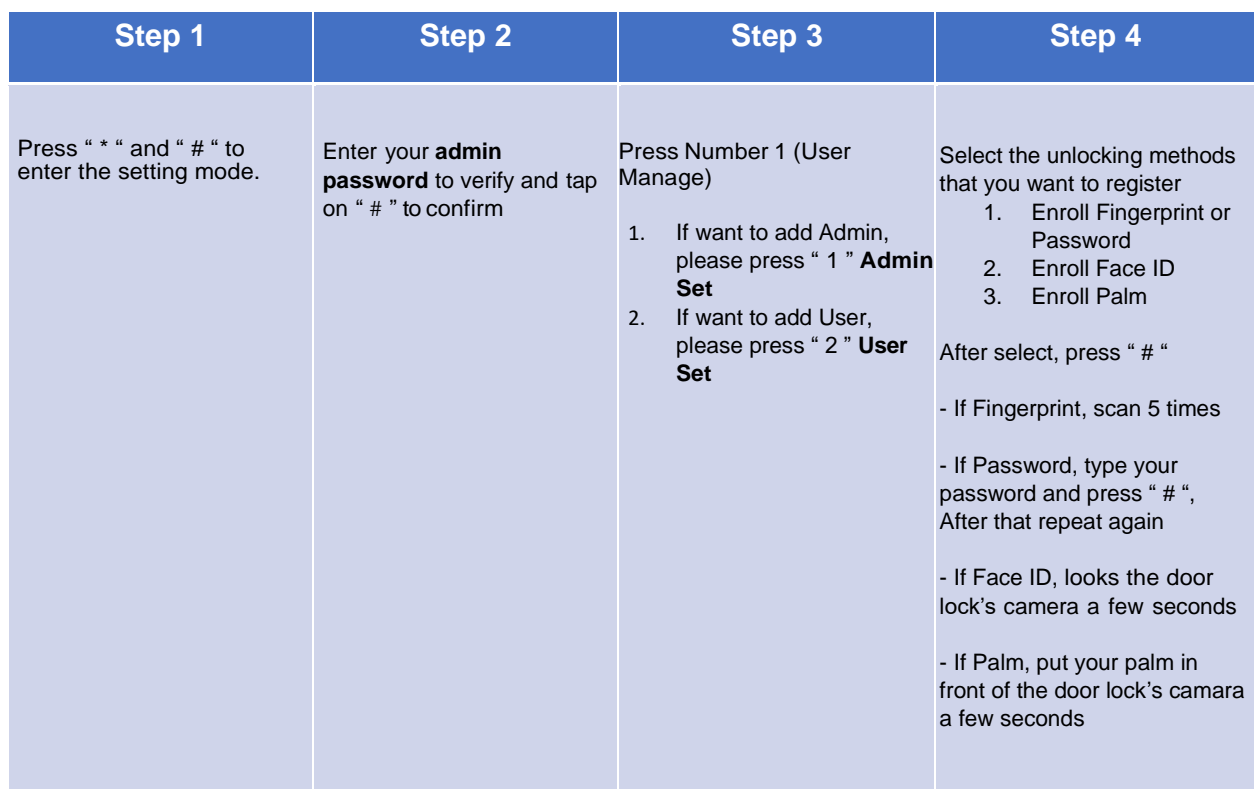

# 3. System Setting (Time Setting)

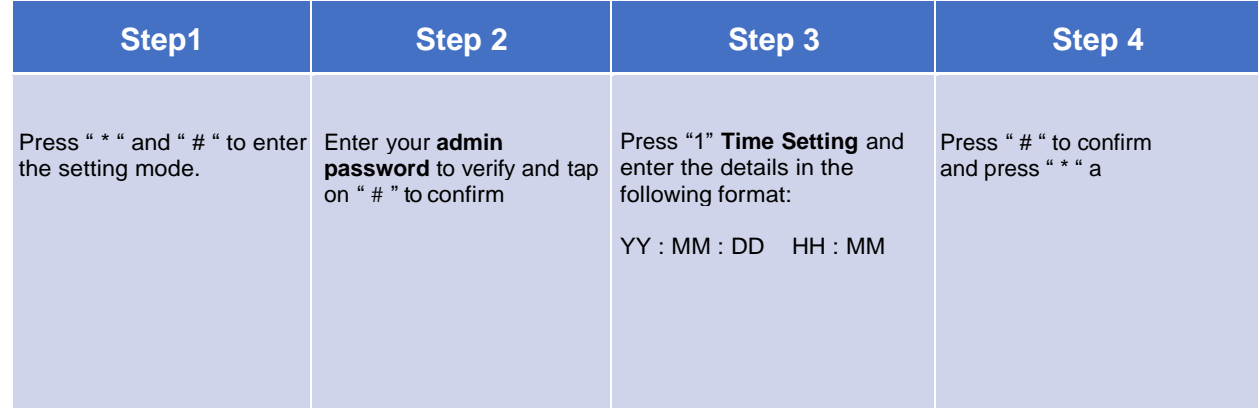

# 4. System Setting (Language and Voice Volume Setting)

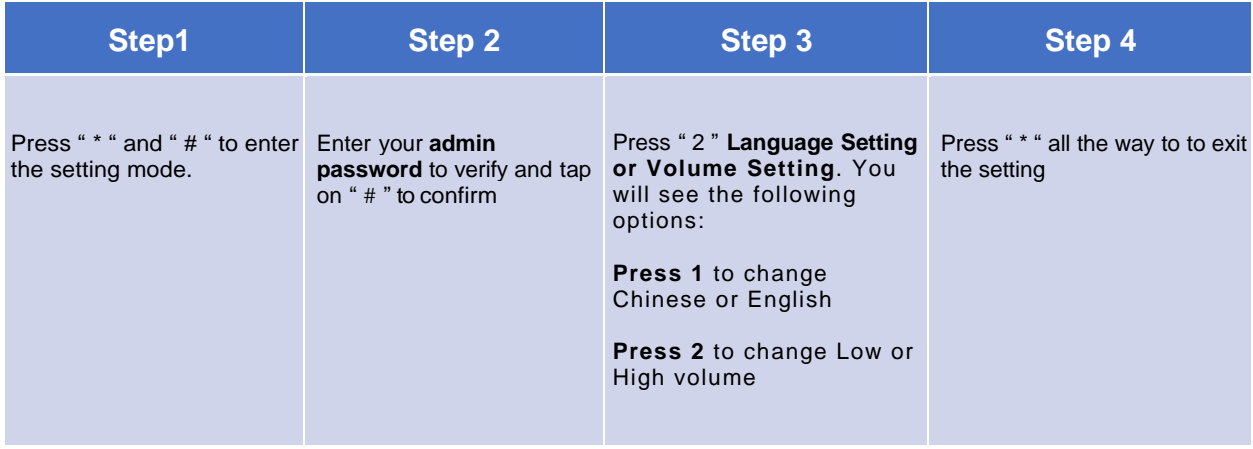

## 5. System Setting (Auto Double Lock)

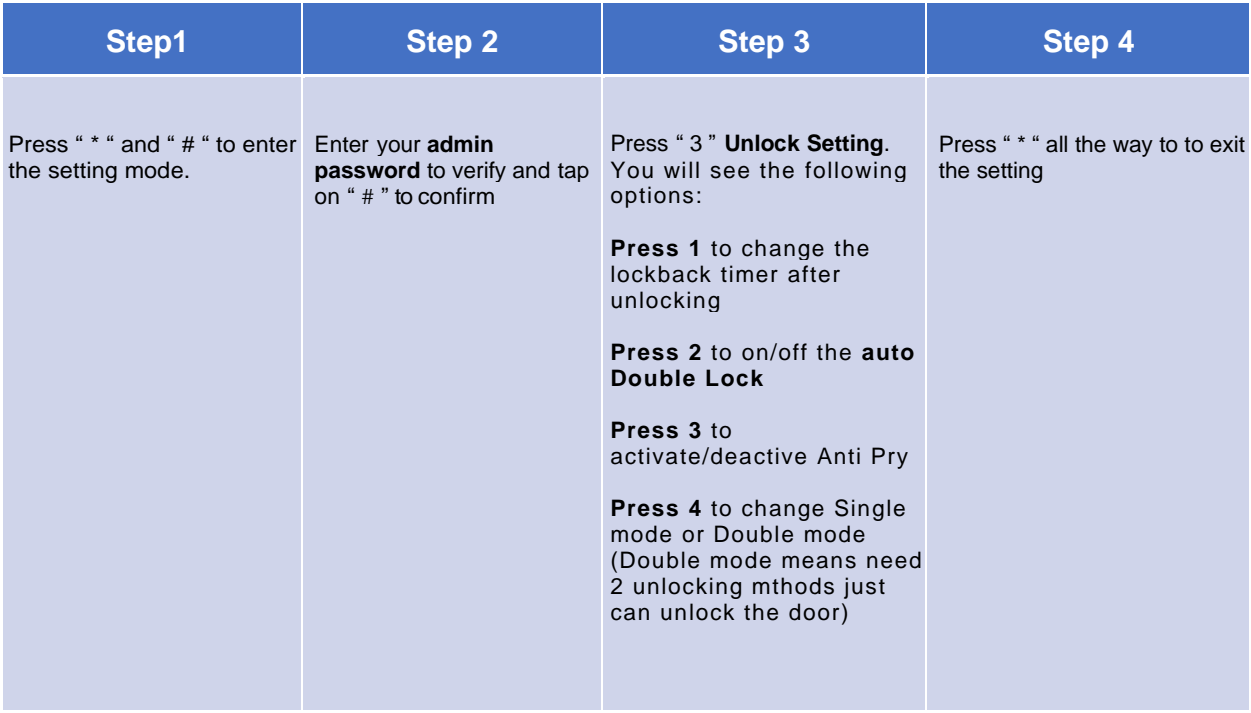

### 6. System Setting (Body Detect)

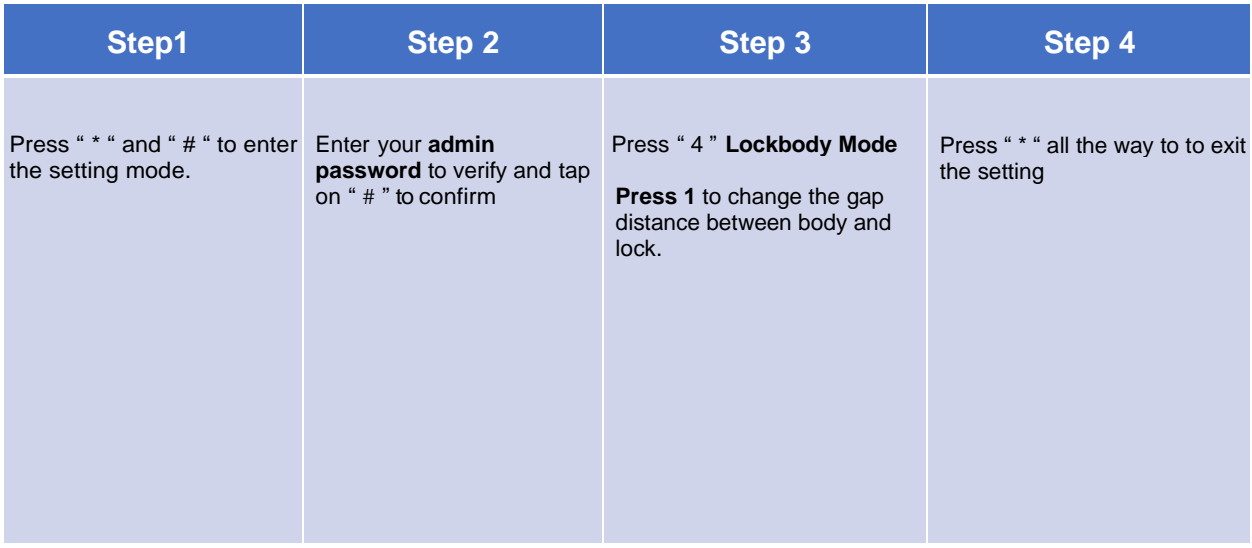

### 7. System Setting (Restore Factory Setting/ Factory Reset)

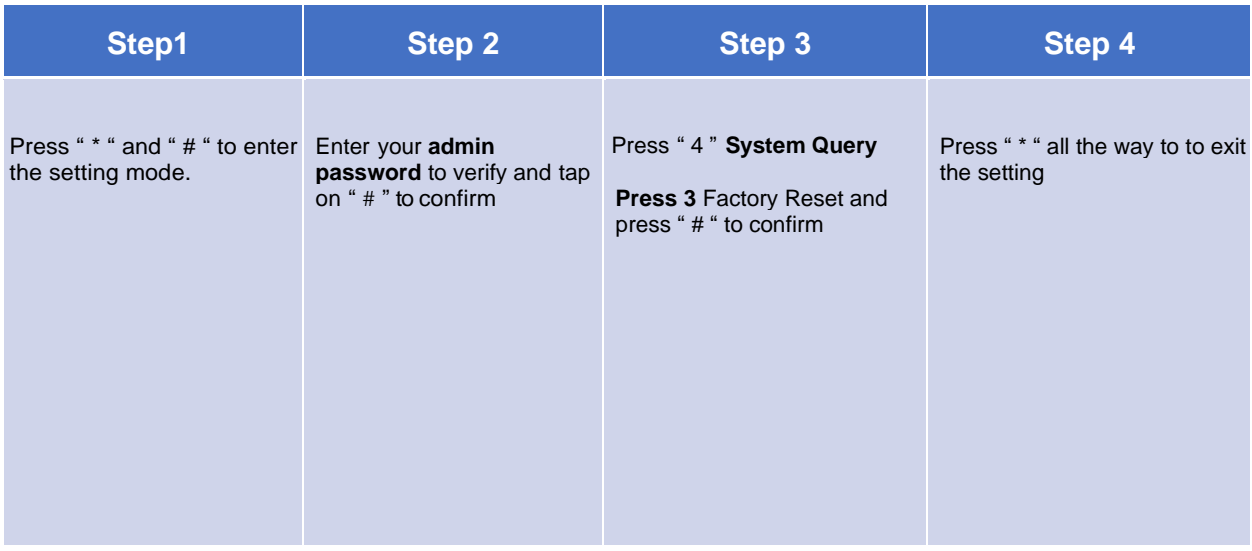

# 8. Connect to Wi-Fi (Please download USmart Go)

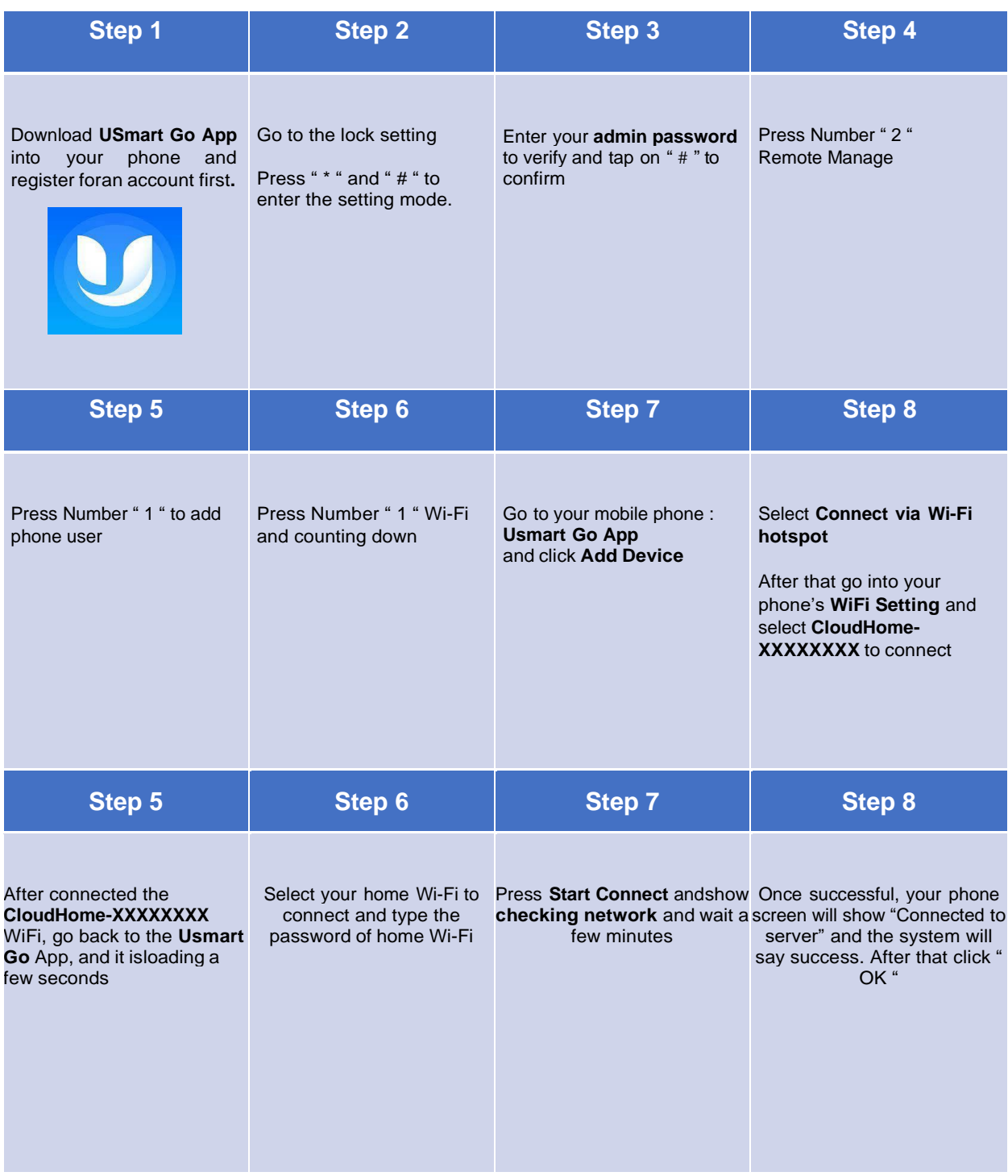